# **Firewalls** October 16, 2020

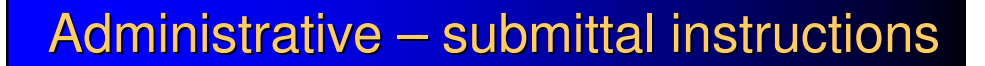

- answer the lab assignment's questions in written report form, as a text, pdf, or Word document file (no obscure formats please)
- deadline is start of your lab session the following week
- reports not accepted (zero for lab) if late
- submit via D2L

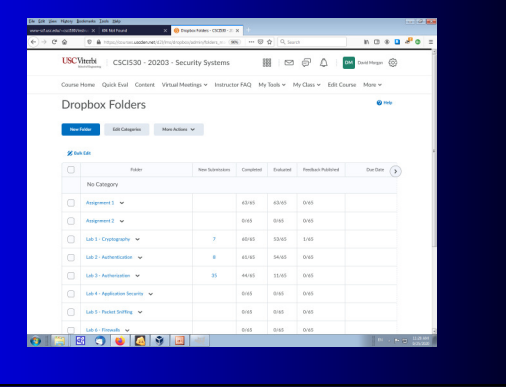

# Administrative – script files reminder

- re-download the script files' zip
- to obtain the new vmconfigure scripts for this "sniffing" exercise

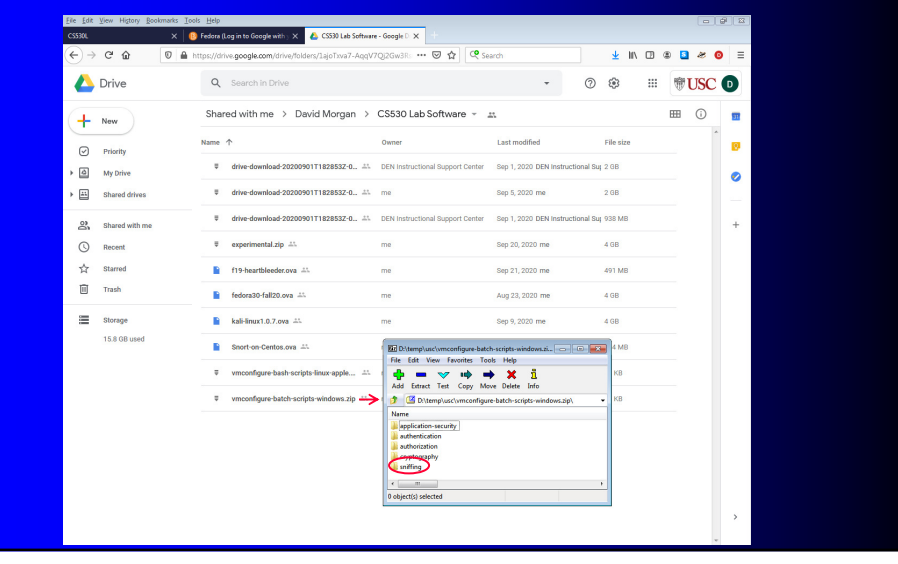

# Firewall types

- Packet filter
	- linux, netfilter-based
	- BSD, PF subsystem
	- Windows's built-in (since XP)
	- router device built-ins
	- single TCP conversation

### • Proxy server

- specialized server program on internal machine
- client talks to it instead of desired external server
- it conducts conversation with external server for client and plays relay middleman between them subject to policy
- 2 separate TCP conversations

# Linux "Netfilter" project

- Netfilter produced iptables, now nftables
- centerpiece commands: iptables, nft
	- nft replaces/extends legacy iptables
	- both coexist in recent linux distributions

 $\label{lem:main} \begin{minipage}[t]{.0\textwidth} \begin{minipage}[t]{.0\textwidth} \begin{minipage}[t]{.0\textwidth} \begin{minipage}[t]{.0\textwidth} \begin{minipage}[t]{.0\textwidth} \begin{minipage}[t]{.0\textwidth} \begin{minipage}[t]{.0\textwidth} \begin{minipage}[t]{.0\textwidth} \begin{minipage}[t]{.0\textwidth} \begin{minipage}[t]{.0\textwidth} \begin{minipage}[t]{.0\textwidth} \begin{minipage}[t]{.0\textwidth} \begin{minipage}[t]{.0\textwidth} \begin{minipage}[t]{.0\textwidth} \begin{$ 

• packet filter, not proxy • starting point: packet structure details

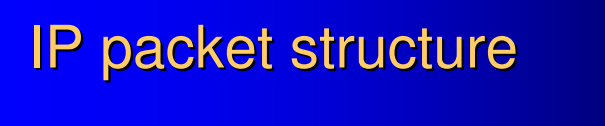

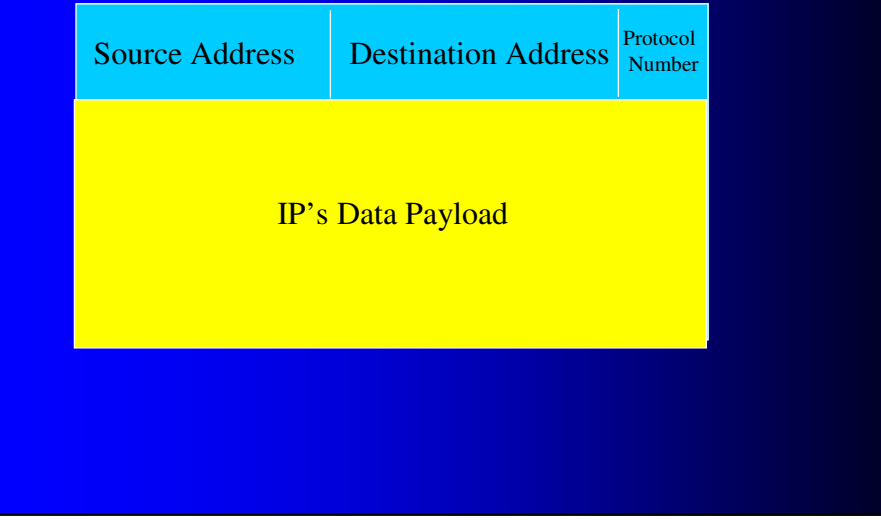

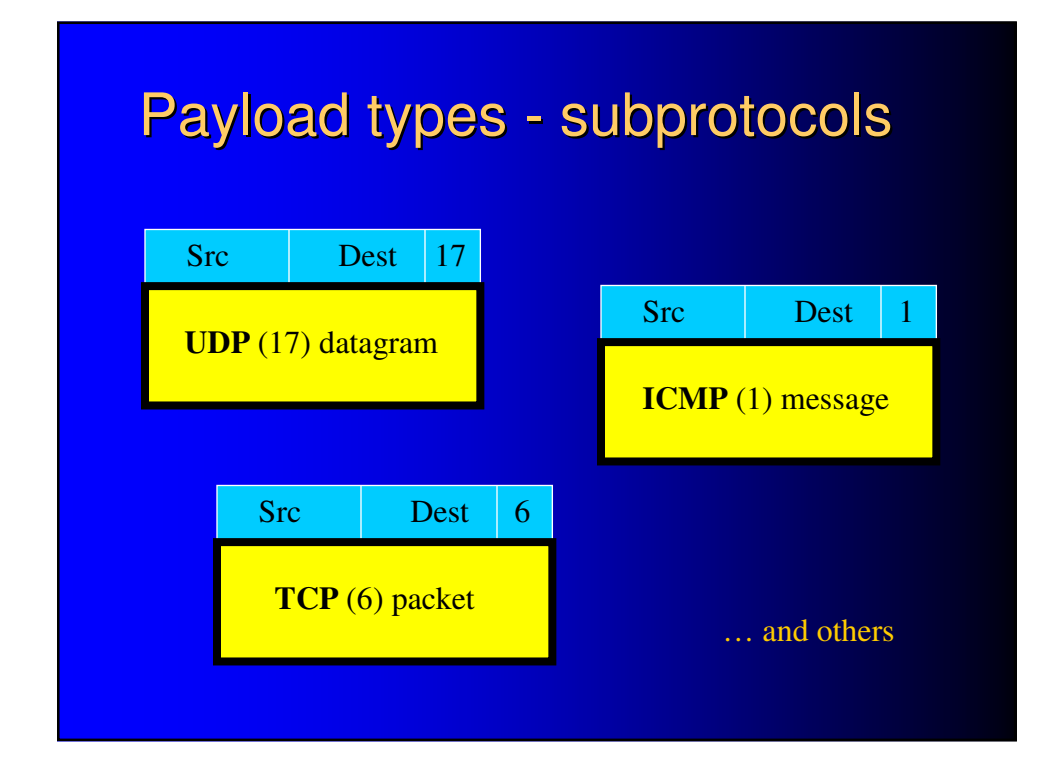

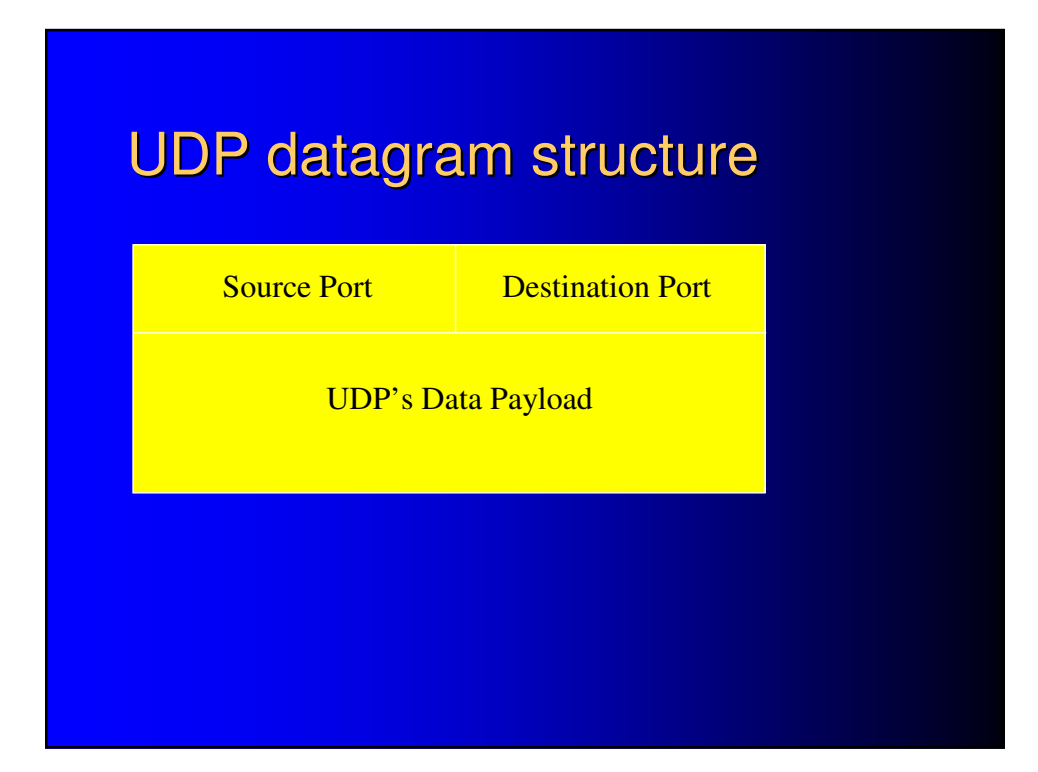

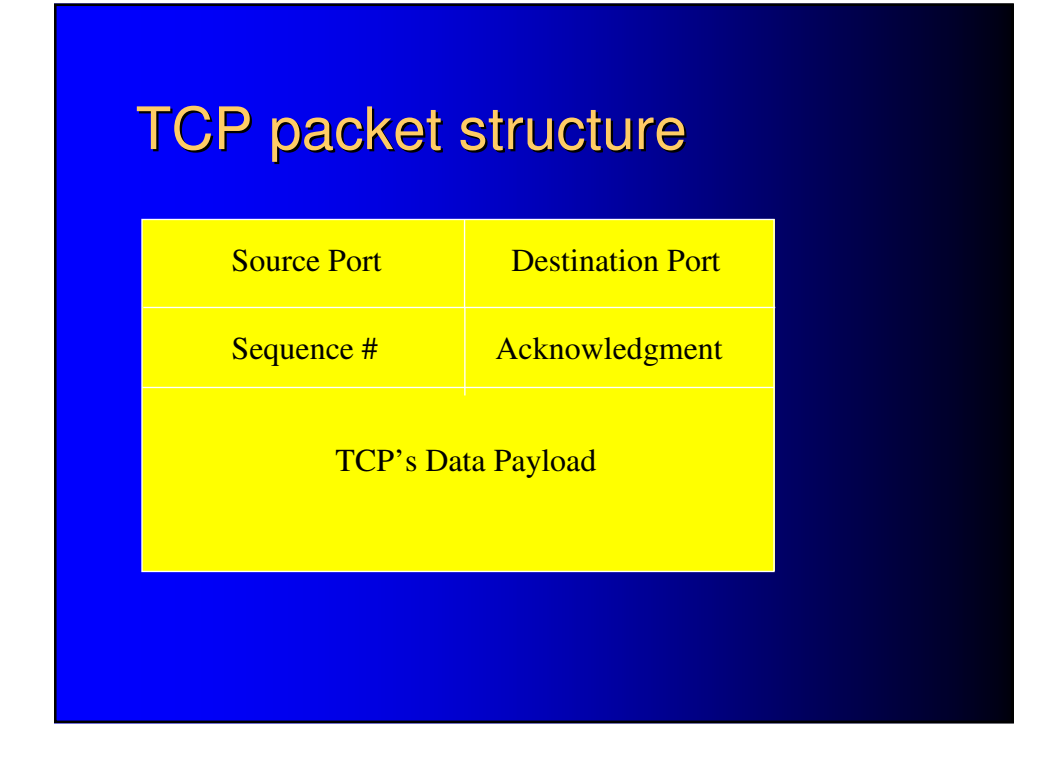

# ICMP message structure

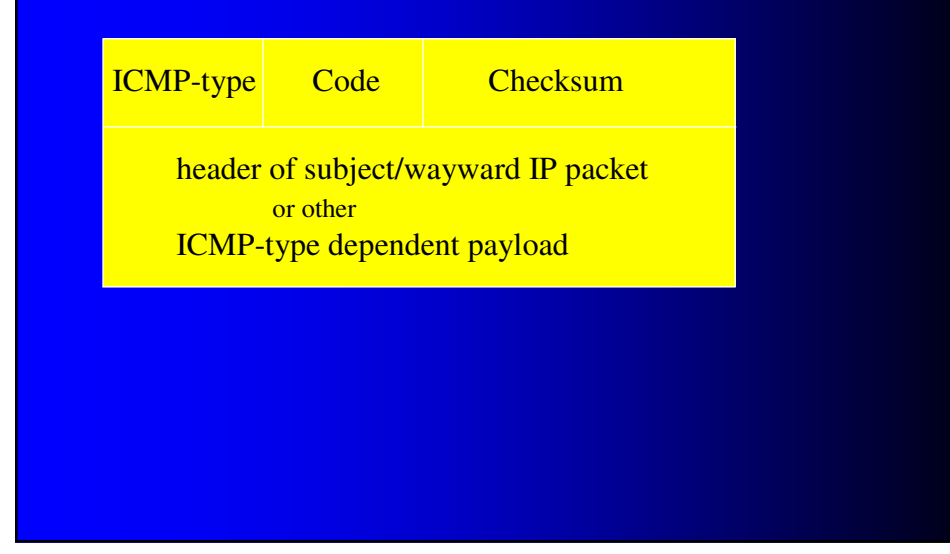

# Firewall = ruleset

 an in-memory datastructure by whose elements packets that appear at interfaces are evaluated

 a corresponding series of commands, each invocation of which populates the table with a single element

• elements are called "rules"

# Firewall - nftables

- $\bullet$  nft command single invocation creates single rule
- firewall is product of multiple invocations

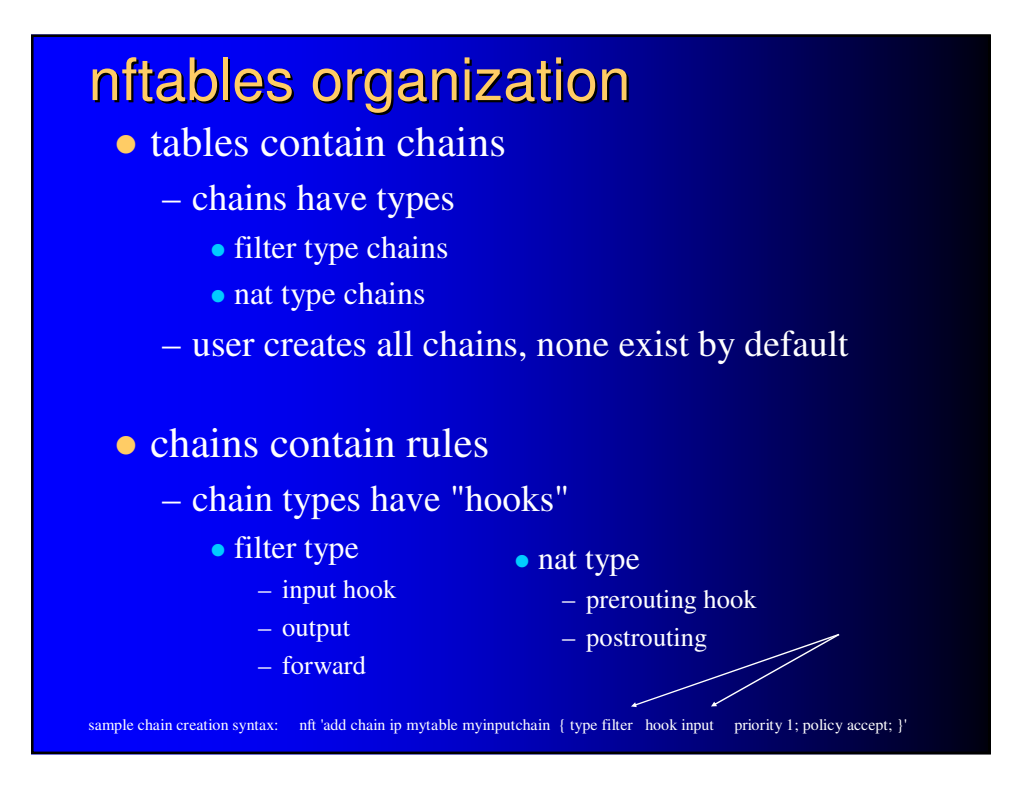

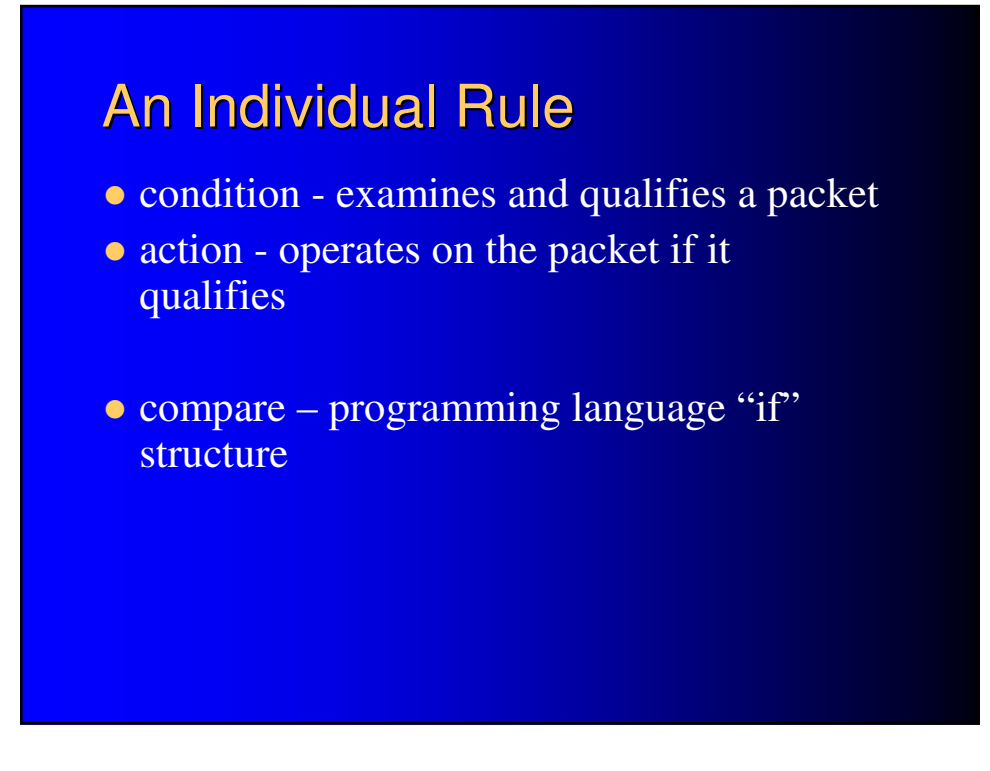

# What a Rule says

- "If a packet's header looks like this, then here's what to do with the packet"
- "looks like this" e.g.
	- goes to a certain (range of) address(es) or
	- uses the telnet port, 23 or
	- is an ICMP packet
- "what to do" e.g.
	- pass it
	- discard it

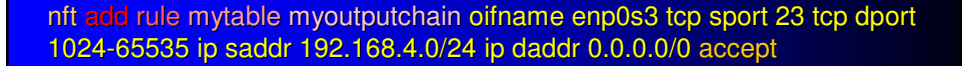

- object
- target table
- target chain
- packet qualifiers
	- by interface and direction
	- protocol
	- source port number(s)
	- $\bullet$  destination port number(s)
	- source address (range)
	- destination address (range)
- packet disposition
	- accept
	- drop

# What a Chain is

### • ordered checklist of regulatory rules

- multiple rules, for packets with particular characteristics
- single rule-like default (catch-all) policy

### • operation

- packet tested against rules in succession
	- first matching rule determines "what to do" to packet
- if packet matches no rule
	- chain's default policy determines "what to do" to packet

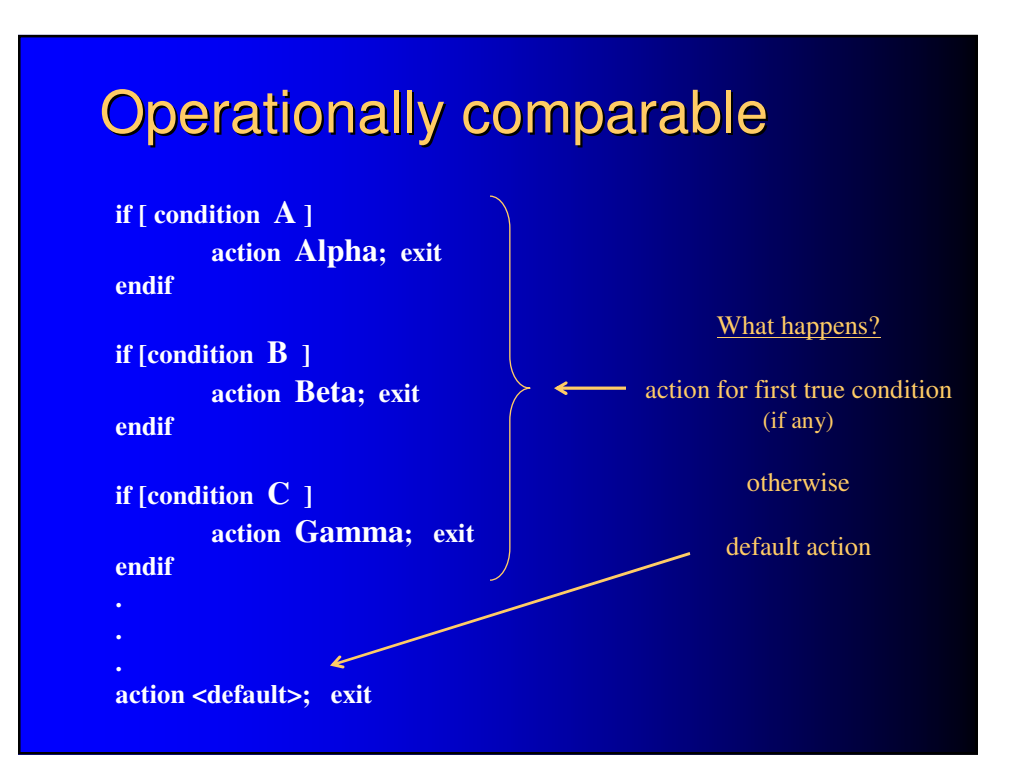

# Multiple, typical chains

- input-filter chain
	- when arriving at an interface, do we let a packet come in?
- output-filter chain
	- when departing from an interface, do we let a packet go out?
- forwarding-filter chain
	- when traversing this machine to another, do we let a packet pass between interfaces?

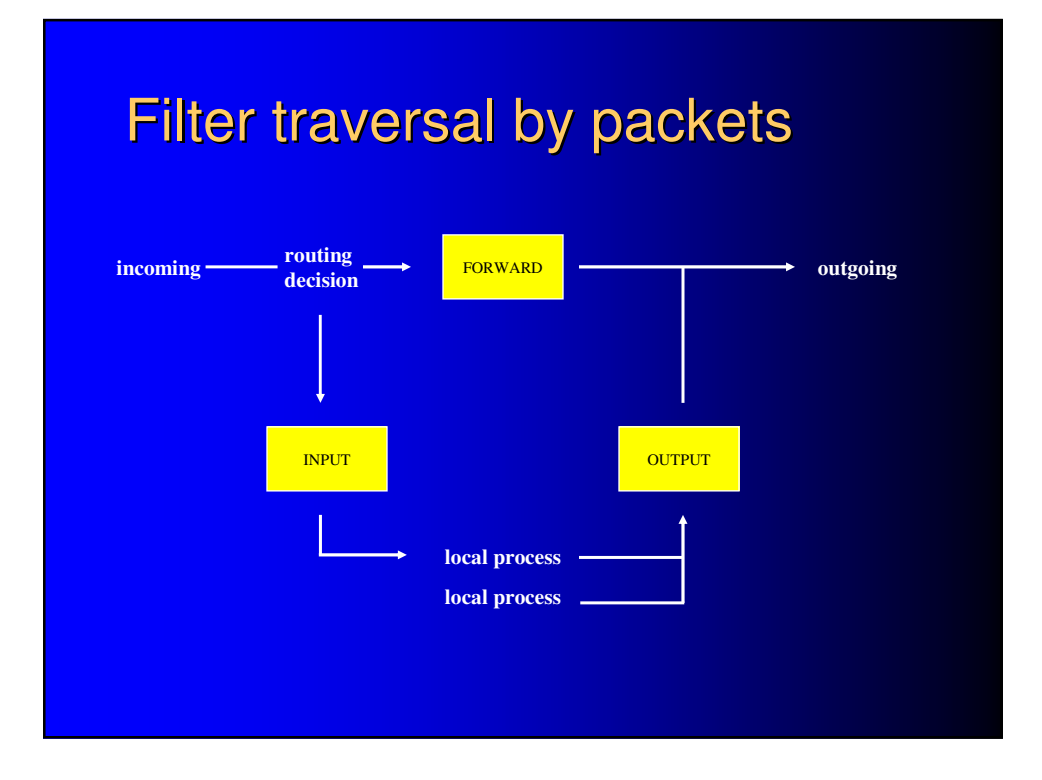

## A 2-chain, 2-rule filtering firewall on telnet server 192.168.4.1

nft 'add chain ip mytable myoutputchain { type filter hook output priority 1; policy drop; } nft 'add chain ip mytable myinputchain { type filter hook input priority 1; policy drop; }' output, with default "drop"

nft add rule mytable myinputchain iifname enp0s3 tcp sport 1024-65535 tcp dport 23 ip saddr 0.0.0.0/0 ip daddr 192.168.4.1/32 accept

nft add rule mytable myoutputchain oifname enp0s3 tcp sport 23 tcp dport 1024- 65535 ip saddr 192.168.4.1 ip daddr 0.0.0.0/0 accept and outgoing from port 23

Executed in chronological sequence as shown, resultant 2-rule firewall permits telnet request into this machine 192.168.4.1 from others via enp0s3, and reply from it out to them. And nothing else.

(0.0.0.0/0 matches any address; aa.bb.cc.dd/32, the single address aa.bb.cc.dd)

# address translations: rules that alter packet

given (table and chains):

nft add table mynat

create 2 chains, for input and

but accept incoming to port 23

nft 'add chain mynat mypostrouting { type nat hook postrouting priority 100 ; }' nft 'add chain mynat myprerouting { type nat hook prerouting priority -100; }'

NAT (source network address translation)

nft add rule mynat mypostrouting ip saddr 192.168.4.0/24 oif enp0s10 snat 10.0.0.195

Port forwarding (destination network address translation)

nft add rule mynat myprerouting iif enp0s10 tcp dport 23 dnat 192.168.4.1

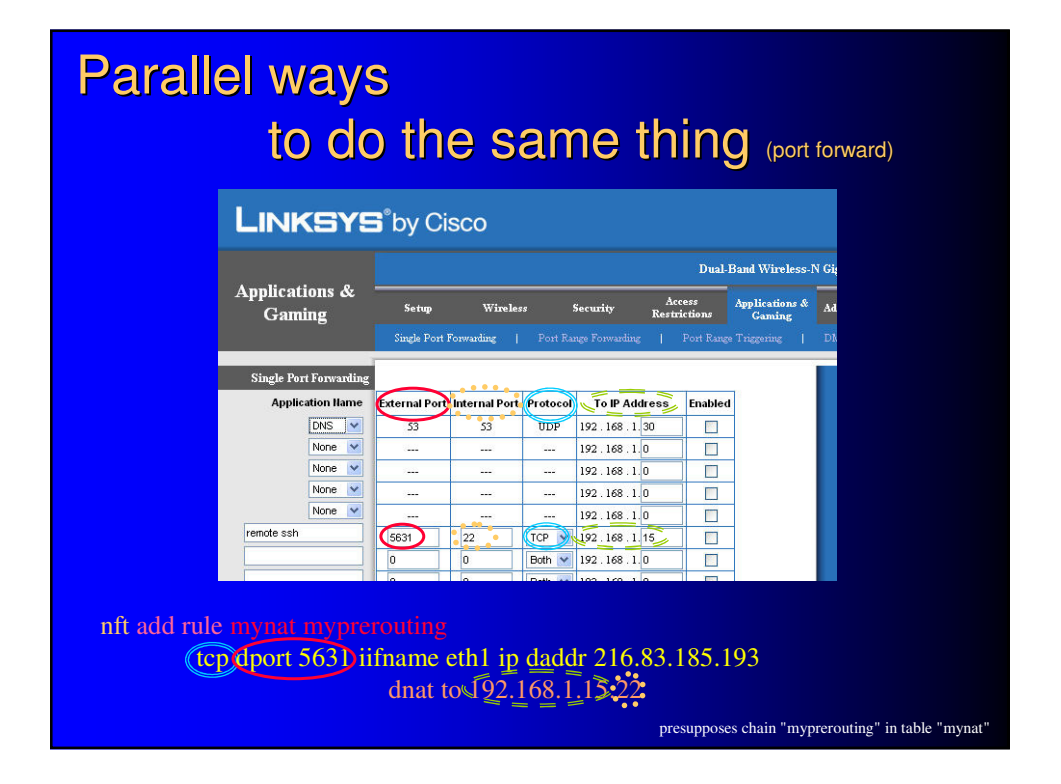

# Firewall ruleset philosophies

- **optimistic/lax** "that which is not expressly prohibited is permitted"
	- set everything open
	- apply selective closures
- **pessimistic/strict** "that which is not expressly permitted is prohibited"
	- set everything closed
	- apply selective openings

# Setting "everything closed" policy

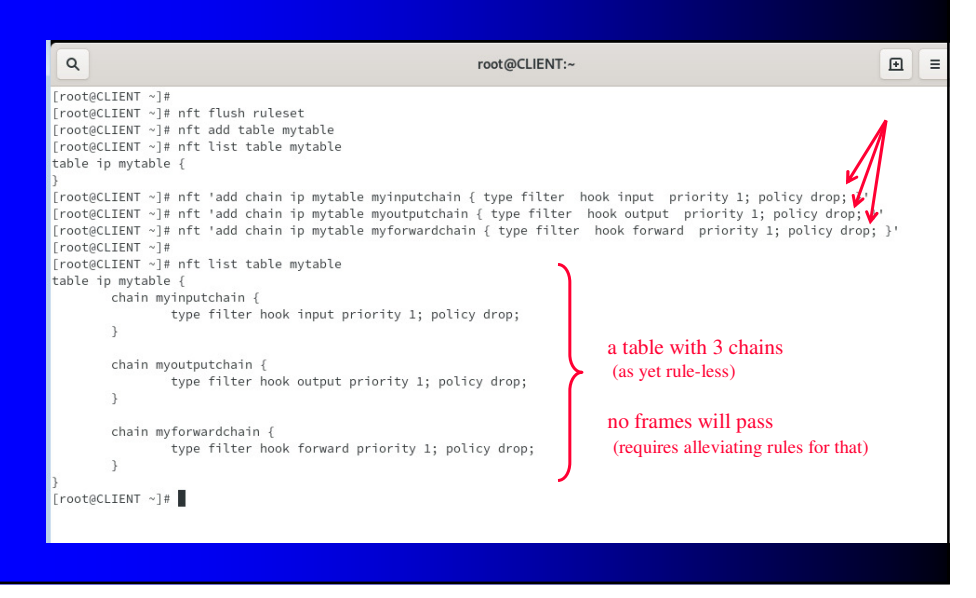

# Looking further

- conventional filter criteria limited to header fields only
- two further kinds of possible criteria
	- SPI "stateful packet inspection"
	- DPI "deep packet inspection"
- SPI interrelates packets
	- can tie an incoming packet to an earlier outgoing request, accept for that reason
- DPI penetrates and examines payload (higher prototcol data)
	- can see use of port 80 for non-HTTP traffic, drop for that reason
	- can see use of e.g. peer-to-peer file sharing, drop for that reason
	- tends to overlap with function of intrusion detection software

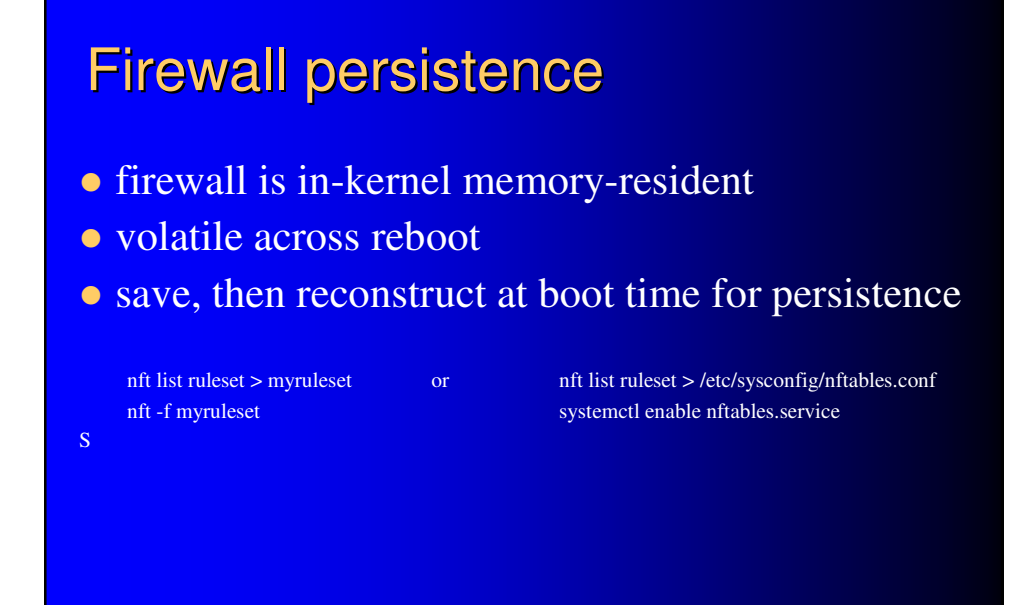

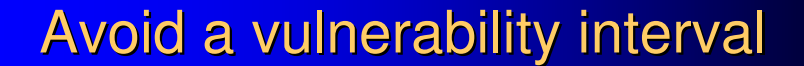

- *first*, call script to erect firewall
- **•** only then, call script to activate/address NICs
- calling order can be controlled through systemd by its After/Before dependency system for ordering startup units

# **Other packet filter firewalls same**

- all are software
- · all construct a reference data structure
- all compare packets to structure for decisions
- interfaces differ

# Windows XP built-in

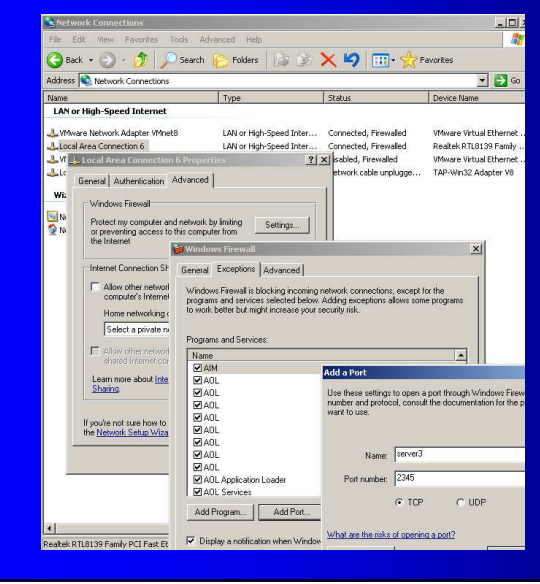

an INPUT firewall that's pessimistic with exceptions

equivalent to

"policy drop" in nft chain creation with additional "accept" rules in the chain, for point permission

# Netgear WGR614 router built-in

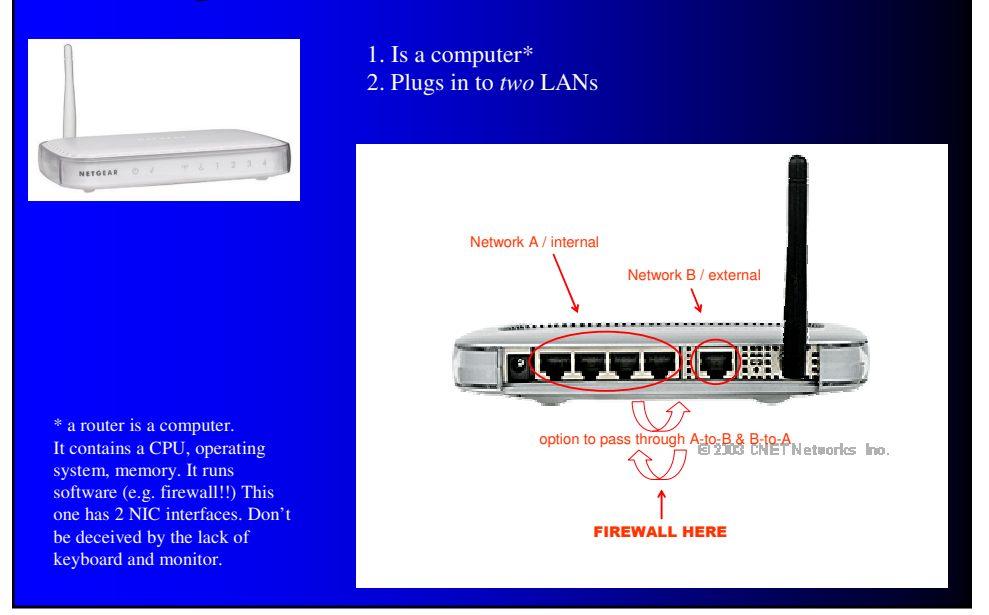

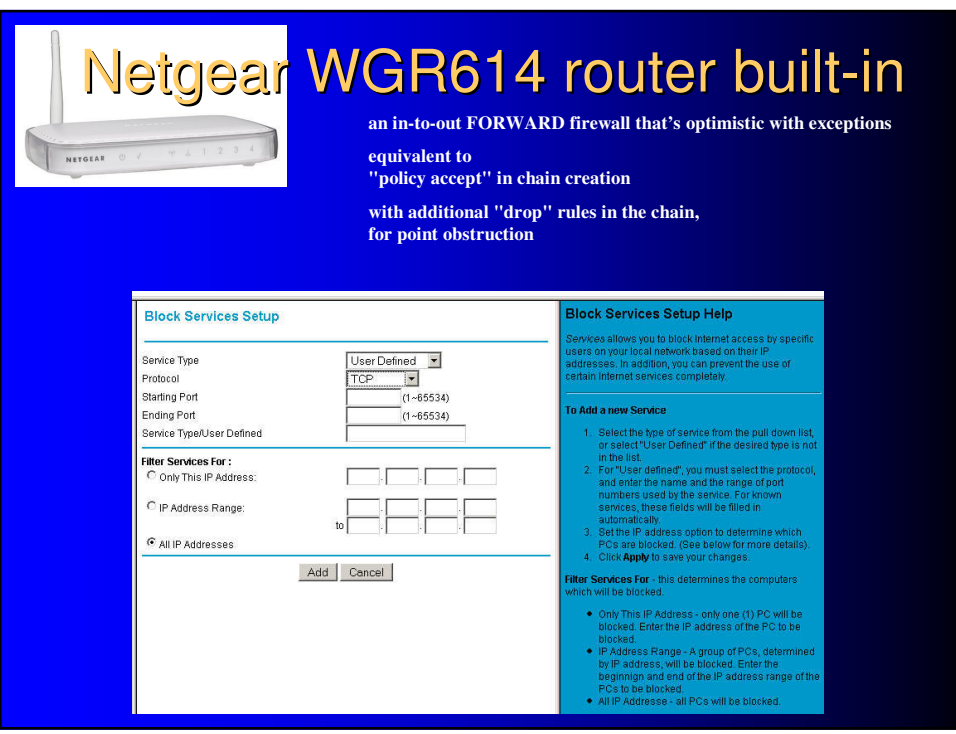

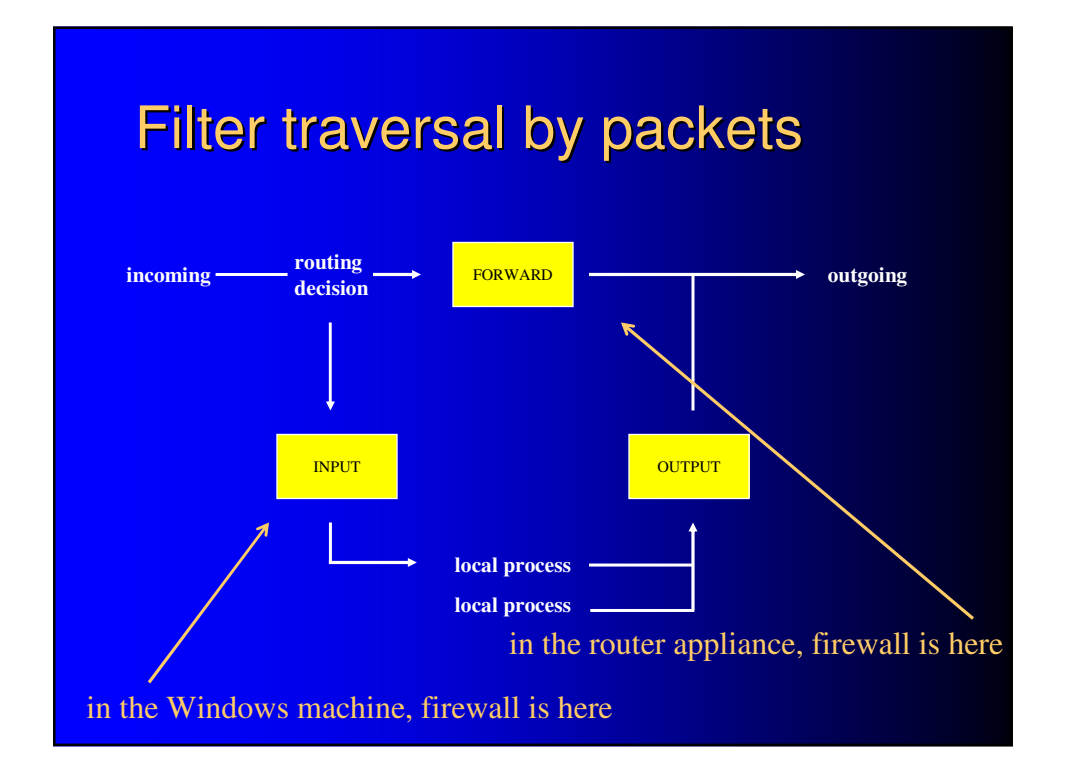

# What do these 2 firewalls protect?

- Windows
	- the very machine itself that's running Windows
- Netgear router
	- not the router itself
	- machines networked to the router
- raises concept of *firewall architecture*
	- what wiring connection "geometry" do you adopt?
	- on which of the computers do you run a firewall?
	- to protect which computers?

# Architectures – screened subnet

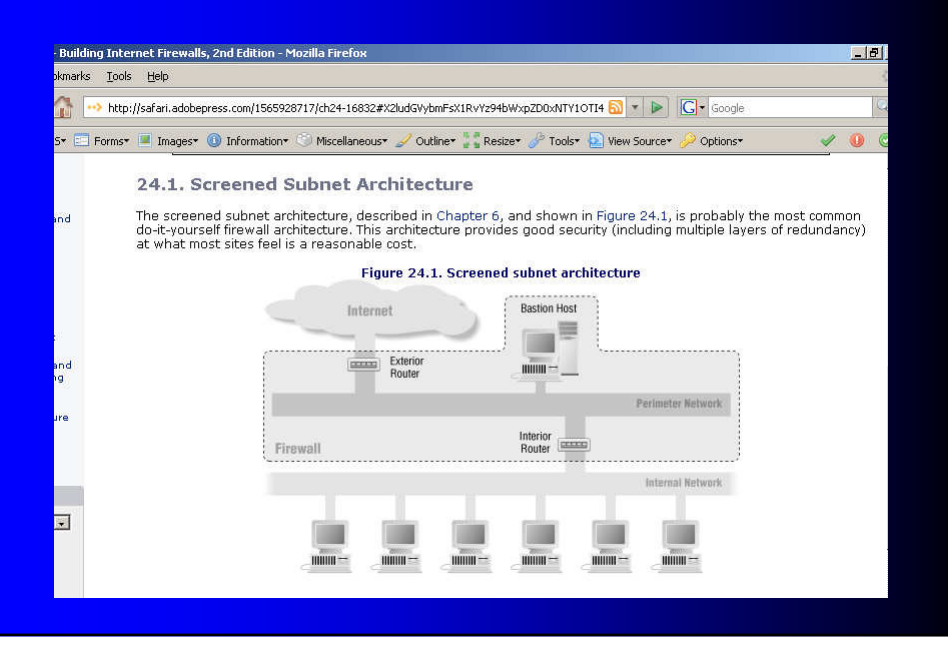

# Architectures – merged routers

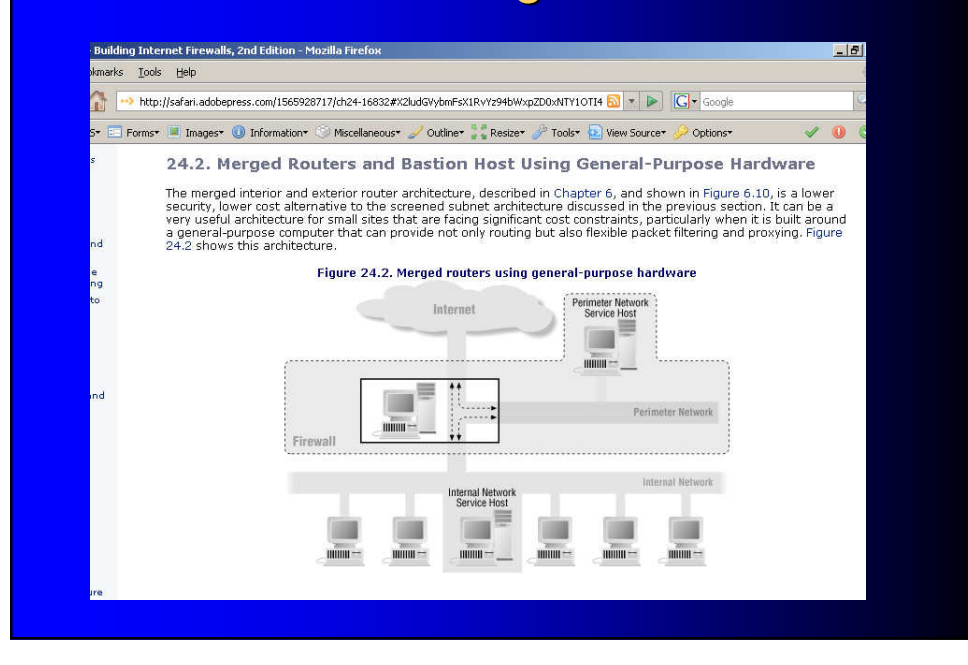

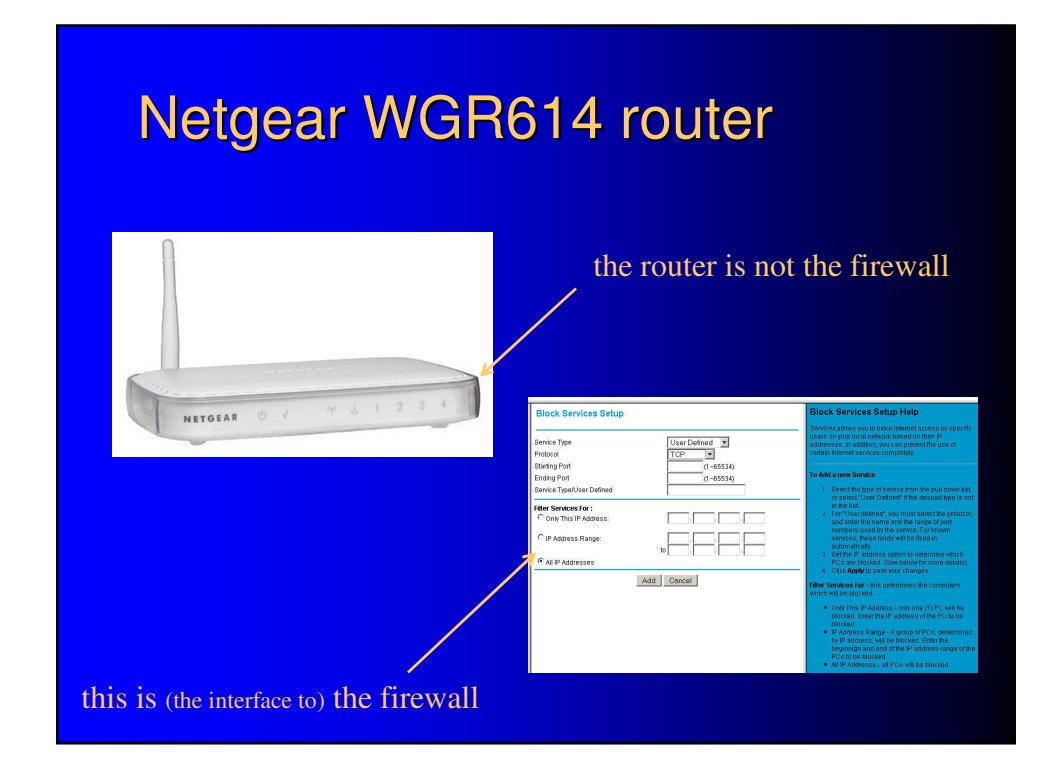

# Why do they call it a hardware firewall?

- it's a firewall
- it's inside a box
- the box is hard

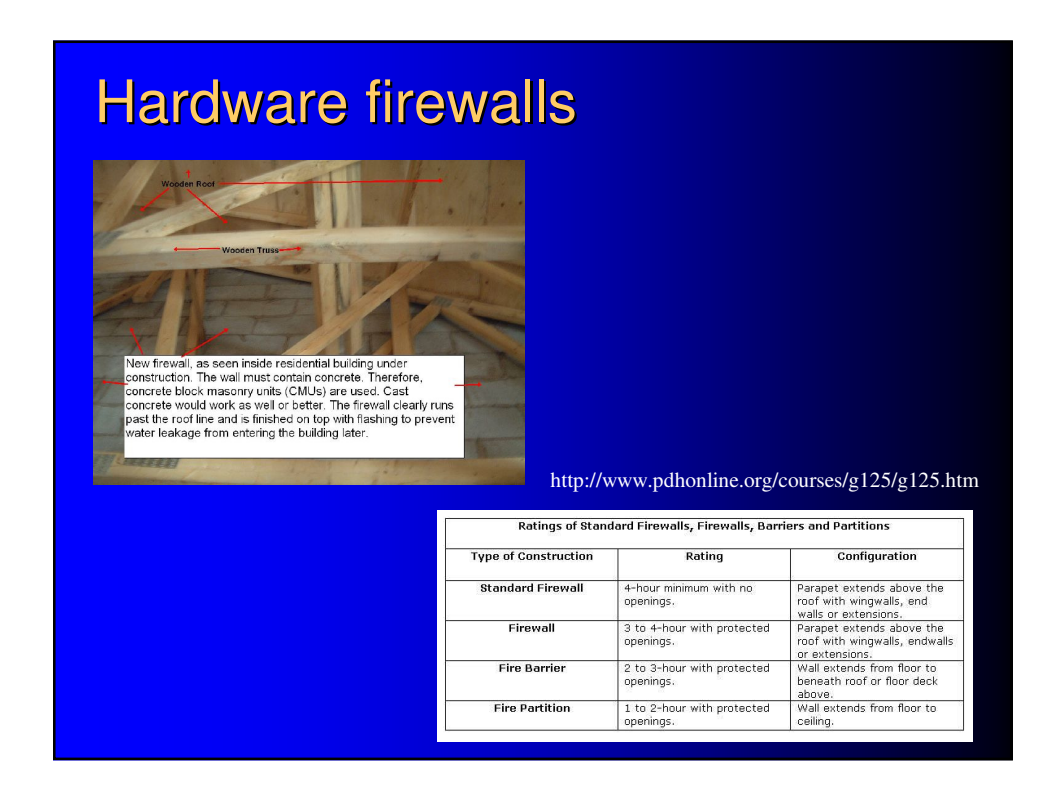

But in computer science…

Firewalls are software!

get it?

…it's not so hard.

# Please see …

http://www.netfilter.org/

Linux Firewalls, Michael Rash, No Starch Press, 2007

The Book of PF, Peter Nahsteen, No Starch Press, 2008 (PF is an alternative, non-iptables firewall interface tool found in BSD)

Older favorites I learned from, still useful:

Linux Firewalls, 2nd edition, Robert Zeigler, New Riders, 2002

Building Internet Firewalls, Zwicky et.al., O'Reilly, 2000